Il n'y a que 2 parties : seconde.

## Première partie

## P1

### Sommaire de la première partie

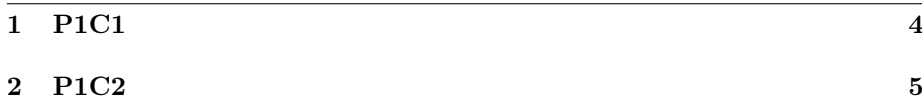

## P1C1

## P1C2

# Deuxième partie

## P2

#### Sommaire de la seconde partie

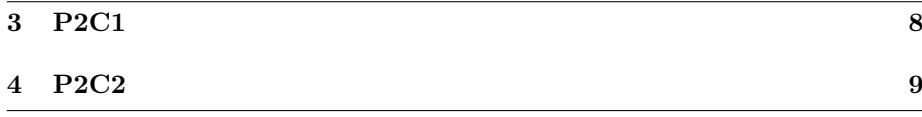

## P2C1

### P2C2